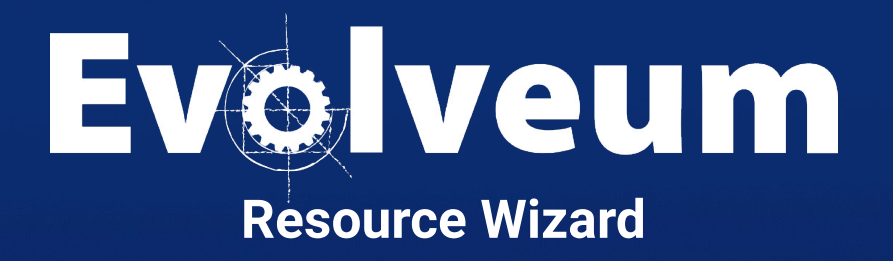

Lukáš Škublík / November 2023 Java Developer

## **Agenda**

- Create a resource from scratch
	- Create an empty resource
	- Create an object type definition
	- Adding all the configurable parts of the object type definition, such as mappings, synchronization, correlation, etc.
- Create a resource by inheriting from the template
- Create a resource by copying from the template

● The entire presentation was created for midPoint version 4.8.1

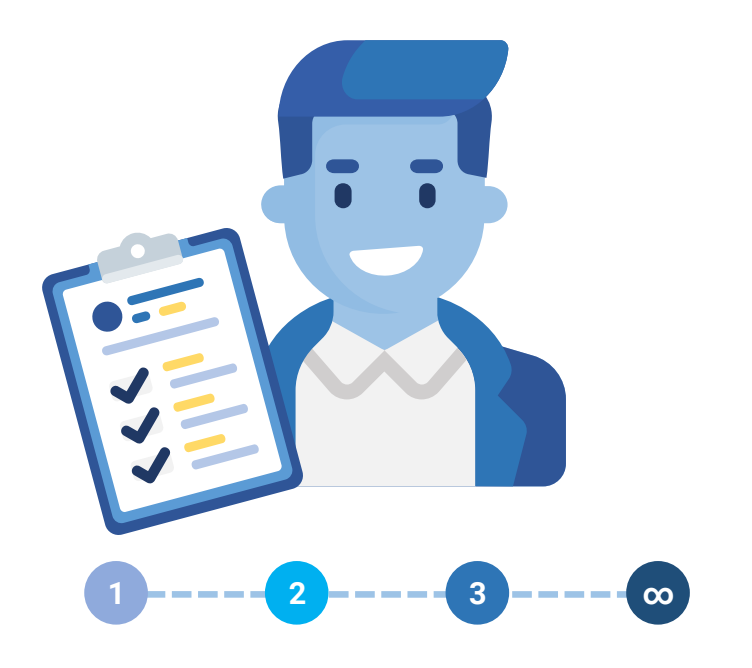

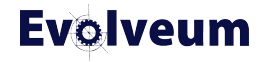

- Simple to use
- Separation into smaller understandable parts
- Interactive and iterative
- During implementation, we discovered that we need
	- Template
	- Predefined activation mappings
	- Discovery function of connector

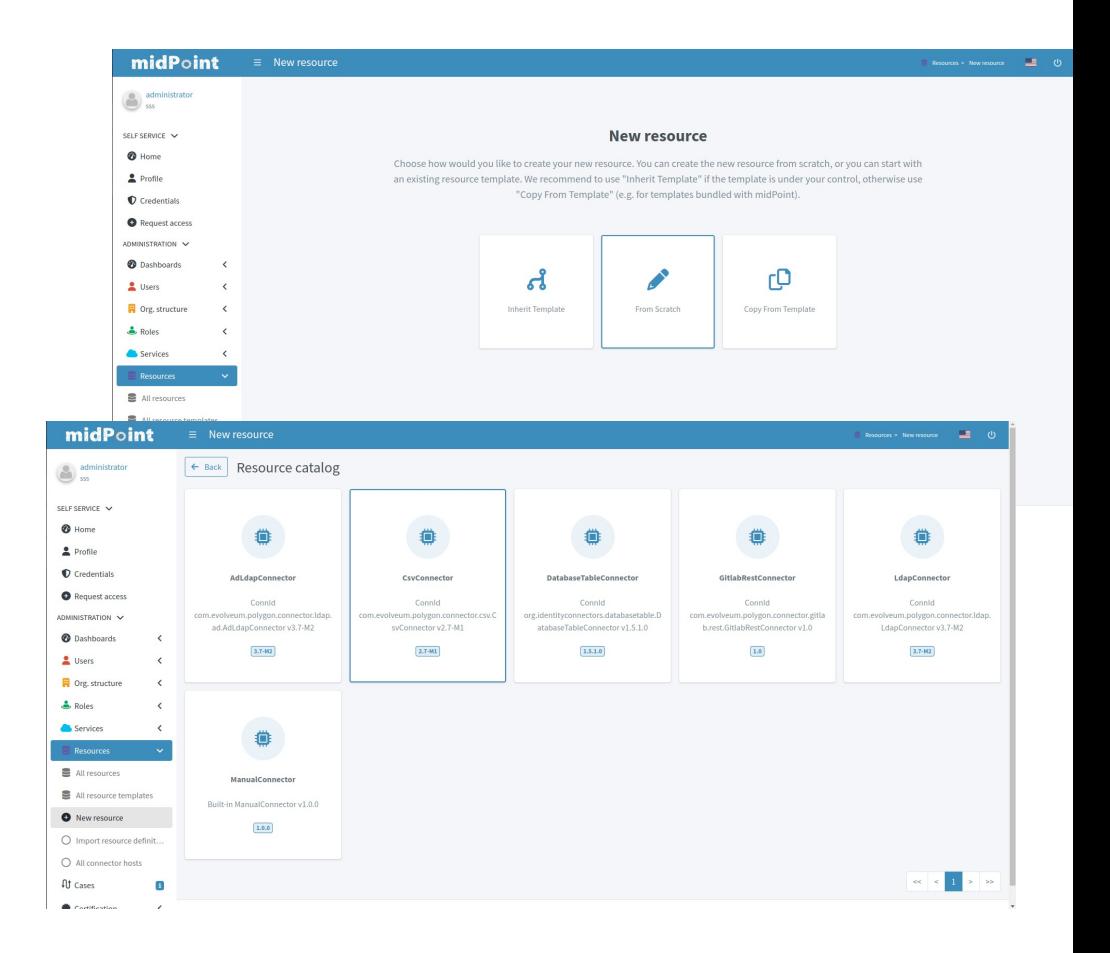

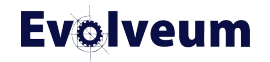

- Three types of screens
	- **Wizard step panel**
	- Panel for selecting configuration part
	- Table for a multi-value container

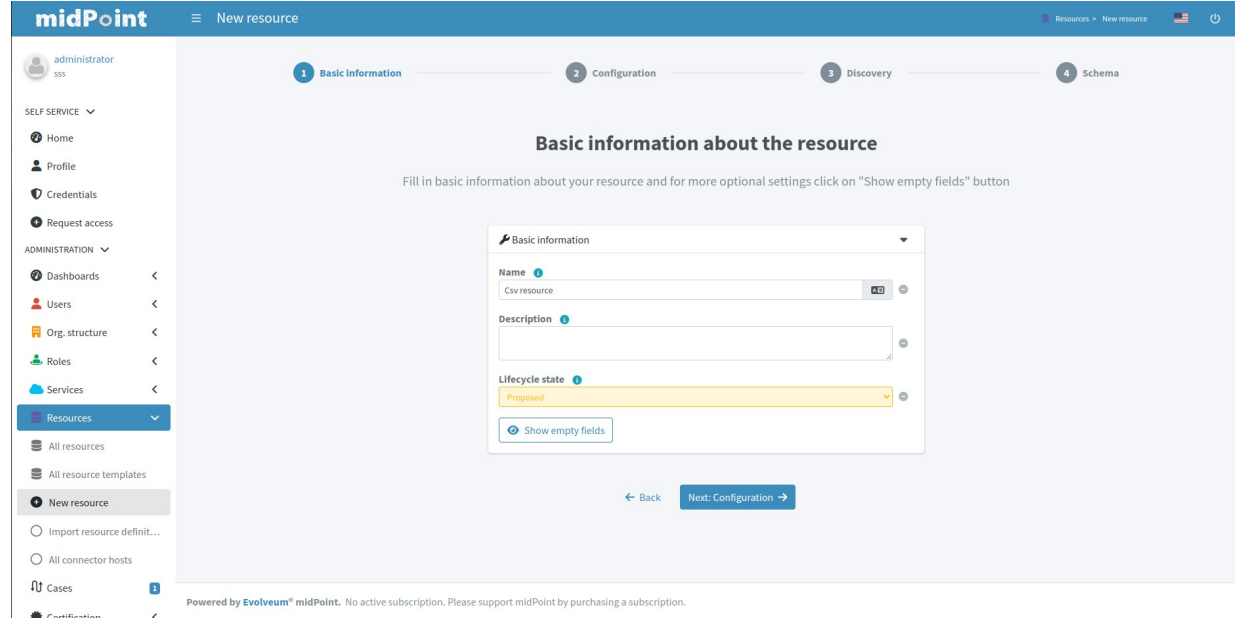

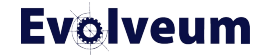

- Three types of screens
	- Wizard step panel
	- **Panel for selecting configuration part**
	- Table for a multi-value container

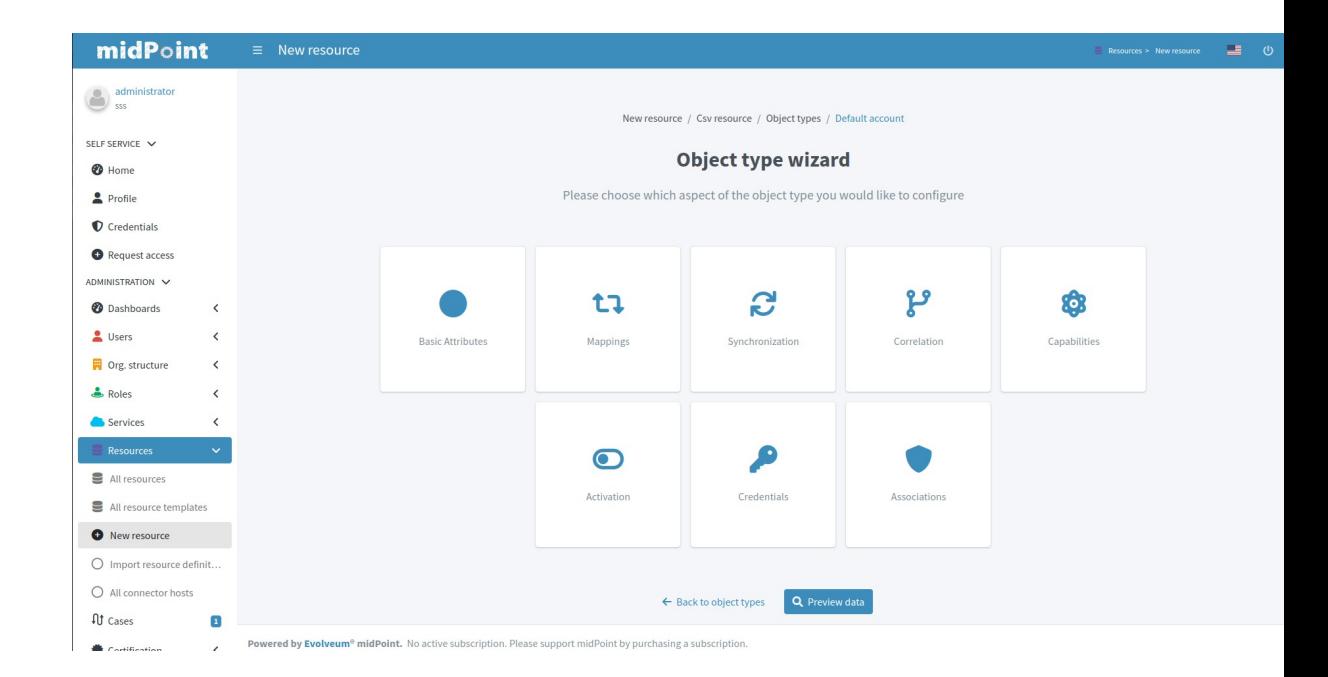

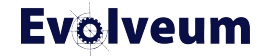

- Three types of screens
	- Wizard step panel
	- Panel for selecting configuration part
	- **Table for a multi-value container**

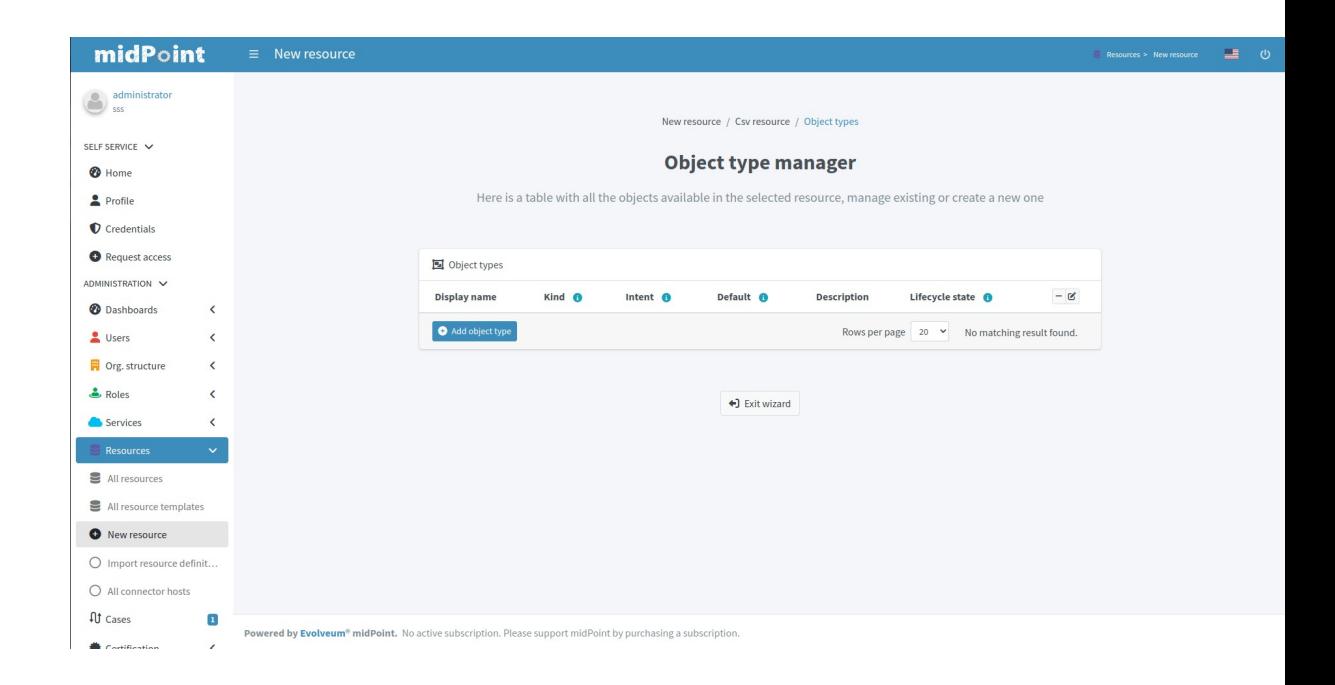

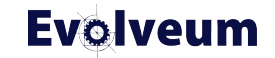

## **Demo** From scratch

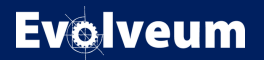

© 2023 Evolveum s.r.o. All rights reserved.

### **Wizard Configuration of Step Panel**

- Same configuration as for the panel
- Visibility of the items
- Identifiers for panels and configuration
	- <https://docs.evolveum.com/midpoint/reference/master/admin-gui/admin-gui-config/#object-details>

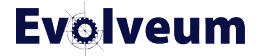

#### **Wizard Configuration of Step Panel**

```
<panel>
       <identifier>rw-connectorConfiguration-partial</identifier>
       <container>
           <identifier>required</identifier>
           <display>
                                                                                   \overline{\mathbf{x}}<label>PageResource.wizard.step.configuration</label>
           </display>
           <item><path>connectorConfiguration/configurationProperties/jdbcUrlTemplate</path>
           \lt/item>
           <item>
               <path>connectorConfiguration/configurationProperties/jdbcDriver</path>
           </item>
           <item>
               <path>connectorConfiguration/configurationProperties/password</path>
           </item>
           <item>
               <path>connectorConfiguration/configurationProperties/user</path>
           \text{1}<item>
               <path>connectorConfiguration/configurationProperties/port</path>
           </item>
           <item>
               <path>connectorConfiguration/configurationProperties/host</path>
           \texttt{~}/\texttt{item}<item>
               <path>connectorConfiguration/configurationProperties/database</path>
           \le/item>
       </container>
       <container>
           <visibility>hidden</visibility>
                                                                                   ×
           <path>connectorConfiguration/configurationProperties</path>
       </container>
       <panelType>rw-connectorConfiguration-partial</panelType>
  </panel>
© 2023 Evolveum s.r.o. All rights reserved.
```
# **Demo Template**

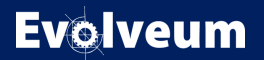

© 2023 Evolveum s.r.o. All rights reserved.

#### **Resource Object Before 4.8**

- Resources created since 4.6 works with resource wizard
- Resources created before 4.6 need to be converted to the new configuration
- We prepare the webinar for converting a resource from the old configuration to the new configuration
- Everything is in the docs!
	- [https://docs.evolveum.com/midpoint/reference/master/resources/resource-configuration/schema-handling](https://docs.evolveum.com/midpoint/reference/master/resources/resource-configuration/schema-handling/)

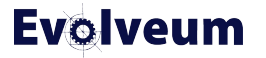

## **Main Takeaways**

- The new wizard is easy to use and saves you time
- The template is useful when using resources with the same configuration
- Everything is in the docs!
	- <https://docs.evolveum.com/midpoint/reference/master/admin-gui/resource-wizard/>

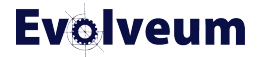

#### **Next Webinars**

- Navigation the Access Control Maze, December 5, 2023
- Simulations, December 7, 2023
- Upgrade with Ninja, January 25, 2024
- **More webinars coming in 2024**

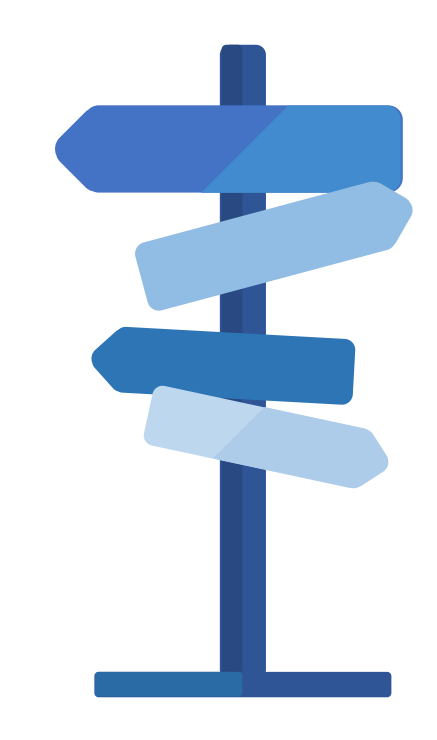

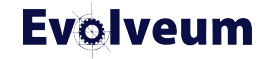

## **Meet Us at TIIME**

- Jan 29 Feb 01, 2024, Copenhagen, Denmark
- MidPoint Working Group (Jan 29 30)
	- 3 workshops and lot of the presentations
- See the [agenda](https://evolveum.com/wp-content/uploads/mwg-at-the-tiime-2024.pdf)
- Call for speakers
	- Contact us at marketing@evolveum.com
- Register here: <https://tiime-unconference.eu/>

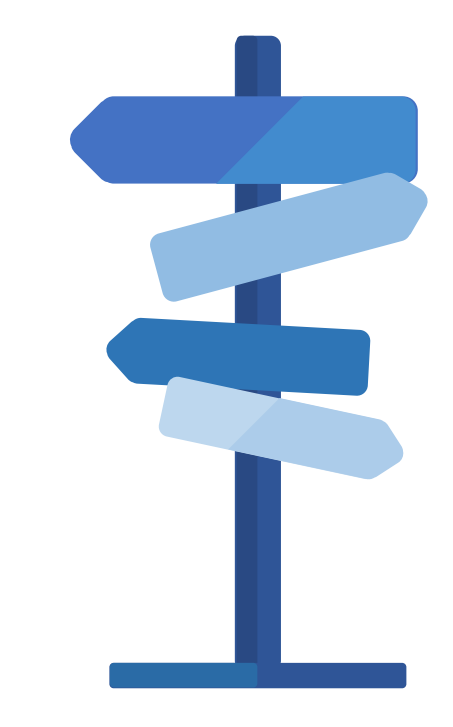

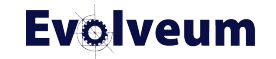

## **Thank you for your attention**

Do you have any **questions**? Feel free to contact us at **info@evolveum.com**

**Follow us** on social media or **join us** at GitHub or Gitter!

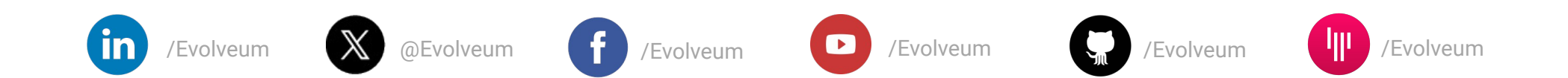

**Evolveum** © 2023 Evolveum s.r.o. All rights reserved.